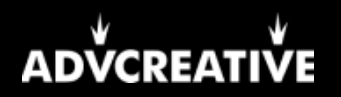

# **SEO тренды 2020**

## **1. SEO тенденции 2020 года**

- Оптимизация под mobile-first индекс
- Улучшение скорости загрузки на всех устройствах
- Создание собственного видео контента
- Полезные тексты вместо seo полотен
- Полное соответствие страницы вопросу пользователя
- Адаптация под голосовой поиск
- Улучшение юзабилити
- Внимание к поведенческим факторам
- Разбавление коммерческого контента информационным
- Работа над узнаваемостью бренда
- Улучшение ссылочного профиля
- Внедрение микроформатов для сниппетов

## **2. Пошаговый план работ в 2020 году**

- Установка на сайте систем аналитики (Google Analytics, Яндекс.Метрика)
- Добавление сайта в сервисы Google Search Console, Яндекс.Вебмастер
- Определить несколько приоритетных разделов (для больших проектов)
- Аудит ниши и конкурентов (в начале продвижения + обновлять инфо по мере надобности)
- Аудит технической части (частично делать раз в 2-3 месяца)
- Аудит юзабилити (делать раз в 6-8 месяцев, частичный раз в 1 месяц)

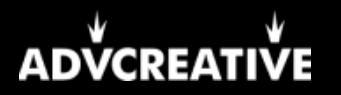

- Аудит контента (делать раз в 3-4 месяца)
- Сбор общего семантического ядра на приоритетные разделы
- Разбиение семантики на кластеры по смыслу
- Корректировка структуры /добавление новых разделов под семантику
- Первичный срез позиций для отслеживания динамики
- Улучшение скорости работы сайта
- Размещение или обновление текстов в основных (приоритетных) разделах
- Создание и размещение уникальных мета тегов для разделов
- Создание шаблонных мета тегов и заголовков для товаров
- Размещение (проверка) заголовков h1 по всему сайту
- Удаление лишних подзаголовков h2-h6 (пустые, в картинках, в меню и тд)
- **Настройка файла robots.txt (управление видимостью страниц для роботов)**
- Настройка файла sitemap.xml (помощь роботам в переобходе сайта)
- Создание (проверка) хлебных крошек
- Проверка корректности отображения во всех браузерах
- Проверка корректности отображения на разных устройствах
- Настройка (проверка) редиректов версий с www и без www
- **Переход на https, если еще не перешли ранее**
- Создание анкор-листа для продвигаемых страниц
- Создание плана по размещению внешних ссылок (бюджет и соотношение)
- Запуск работ по получению вечных ссылок с околотематических сайтов
- Настройка микроразметки schema.org для всех типов страниц
- **Настройка микроразметки Open Graph для всех типов страниц**
- Отслеживание результатов сканирования в отчетах Google Search Console (раз в месяц)

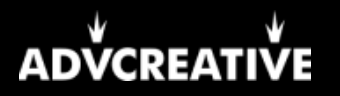

- Написание и размещение текстов на менее приоритетные разделы
- Замена неуникальных фото на сайте
- Создание контент-плана для информационного раздела
- Наполнение блога уникальными полезными статьями по теме приоритетных коммерческих страниц
- Проверка корректности настройки rel=canonical
- Проверка и настройка страницы 404
- Поиск и устранение страниц-дублей
- Подключение работ по крауд маркетингу
- Анализ проведенных работ и корректировка стратегии
- Наполнение уникальным доп контентом (видео, 3D обзоры и прочее)
- Корректировка внутренней перелинковки
- Дополнительное расширение структуры новыми страницами под запросы (если нужно)
- Проверка индексации страниц с большой вложенностью
- Настройка форм для отзывов
- Плановая проверка работы форм на сайте
- Настройка виджетов соц сетей (лайки/репосты/подписки)
- Создание описаний для изображений (атрибуты alt и title)
- Добавление онлайн-консультанта
- | Добавление сайта в Google My Business и Яндекс. Справочник
- П Найти и исправить все битые (несуществующие) ссылки на сайте

## 3. Проверьте семантическое ядро

Не используйте генераторы ключевых слов, иначе будете продвигаться по запросам, которые никто не ищет

Если используете авто кластеризацию, проверьте вручную созданные группы

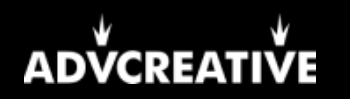

- Объединяйте запросы по смыслу, а не по наличию конкретных слов
- Под очень узкие группы (цвета товаров, размер и тд) можно создать отдельные страницы или умные фильтры, но не категории
- Удаляйте запросы, по которым не сможете решить проблему пользователя
- Удаляйте запросы с названиями компаний-конкурентов
- Для более полной картины расширяйте регионы в сервисе сбора семантики
- Для сбора низкочастотных запросов используйте подсказки в поисковой выдаче Google/Яндекс

# **4. Проверьте юзабилити и поведенческие факторы**

- Настройте цели в системах аналитики, чтобы отслеживать конверсии
- Добавьте на сайт сертификаты качества
- Добавьте карту проезда в Контакты
- Опишите детально условия доставки/оплаты
- Настройте (проверьте) фильтры для поиска товаров
- Добавьте кнопку "Вверх"
- Разместите главные контакты в шапке
- Разместите на главной странице баннеры с акциями
- Продумайте УТП для своей целевой аудитории
- Выведите популярные услуги/товары вверх
- Пропишите тезисно главные преимущества компании
- Продублируйте в футере контакты
- Добавьте кнопку "Купить/Заказать" в превью товаров/услуг
- Подключите мессенджеры для быстрой связи
- Добавьте формы захвата (обратный звонок/консультация)

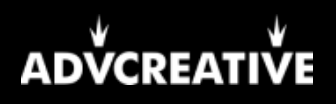

#### 5. Проверьте внутреннюю оптимизацию

- Оставьте исходящие ссылки только на качественные сайты Оптимизируйте код, все скрипты и изображения для улучшения скорости сайта Используйте платный качественный хостинг, он ускорит сайт и обеспечит его бесперебойную работу Настройте автогенерацию sitemap.xml, чтобы в него сразу попадали новые страницы и пропадали удаленные Проверьте, чтобы важные страницы не были закрыты в robots.txt или другими способами  $\Box$  Закройте технические и пустые/неуникальные страницы от роботов, т.к. они не несут никакой ценности Следите, чтобы на мобильных отображался тот же контент, что и в десктоп версии Используйте латиницу при составлении ЧПУ ссылок Разделяйте слова в URL с помощью дефиса Если меняете URL страницы, обязательно делайте 301 редирект со старого на новый Внедрите перелинковку: похожие товары; полезные статьи; акционные услуги и прочее Используйте разные атрибуты alt и title для всех изображений на сайте, не копируйте их. Используйте только 1 заголовок h1 на страницу и разместите его вверху на видном месте Разместите уникальный заголовок h1 на каждой странице сайта Обязательно используйте подзаголовки h2 и h3 в Ваших текстах. Пишите h2 и h3 для людей, не переоптимизируйте их запросами Не используйте теги h2 и h3 в названиях товаров, меню и тд Пишите тег title размером в 70-80 символов Используйте в title главные запросы страницы Description в основном используется для того, чтобы поднять CTR. Используйте в нем призывы к действию («Заходи», «Жми», «Не упусти»), цифры и спецсимволы.
- Делайте уникальные мета теги для каждой страницы, не копируйте их у конкурентов

Если делаете похожие сайты, разнесите их на разные аккаунты/хостинги и по максимуму смените контент

#### 6. Проверьте контент на сайте

- Используйте только уникальные изображения на сайте
- П Снимайте свои видео обзоры услуг/товаров
- П Размещайте только уникальные полезные тексты
- П Создавайте тексты с учетом семантики для выбранной страницы
- □ Соблюдайте частоту основного слова в тексте до 3,5%, чтобы избежать переоптимизации
- Разбивайте запросы по тексту, склоняйте там, где это нужно по смыслу
- Не используйте несколько раз длинный запрос в прямом вхождении, это переоптимизация
- Пишите тексты от 1,5 до 3,5 тыс симв (зависимо от темы и конкурентов)
- П Создавайте уникальные описания в карточки товаров
- Пишите уникальные превью для статей
- <u>|</u>| Уберите части контента, которые дублируются на страницах (например, одни и те же отзывы на разных страницах)
- Выделяйте жирным и курсивом части текстов по смыслу
- Создавайте таблицы и маркированные списки
- Структурируйте тексты так, чтобы их было удобно читать на мобильных
- Разбивайте тексты на небольшие абзацы по 3-4 строки.
- Создайте контент-план по наполнению сайта и следуйте ему
- Проверяйте, не скопировал ли кто-то ваши тексты себе на сайт (раз в 2-3 месяца)
- Не дублируйте одинаковые тексты на разные страницы
- Если текст размещен в категории товаров, проверьте, чтобы он не дублировался на страницах пагинации (2, 3, 4 и тд), а также на страницах фильтров.

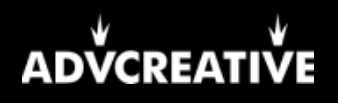

# 7. Проверьте качество ссылочного профиля

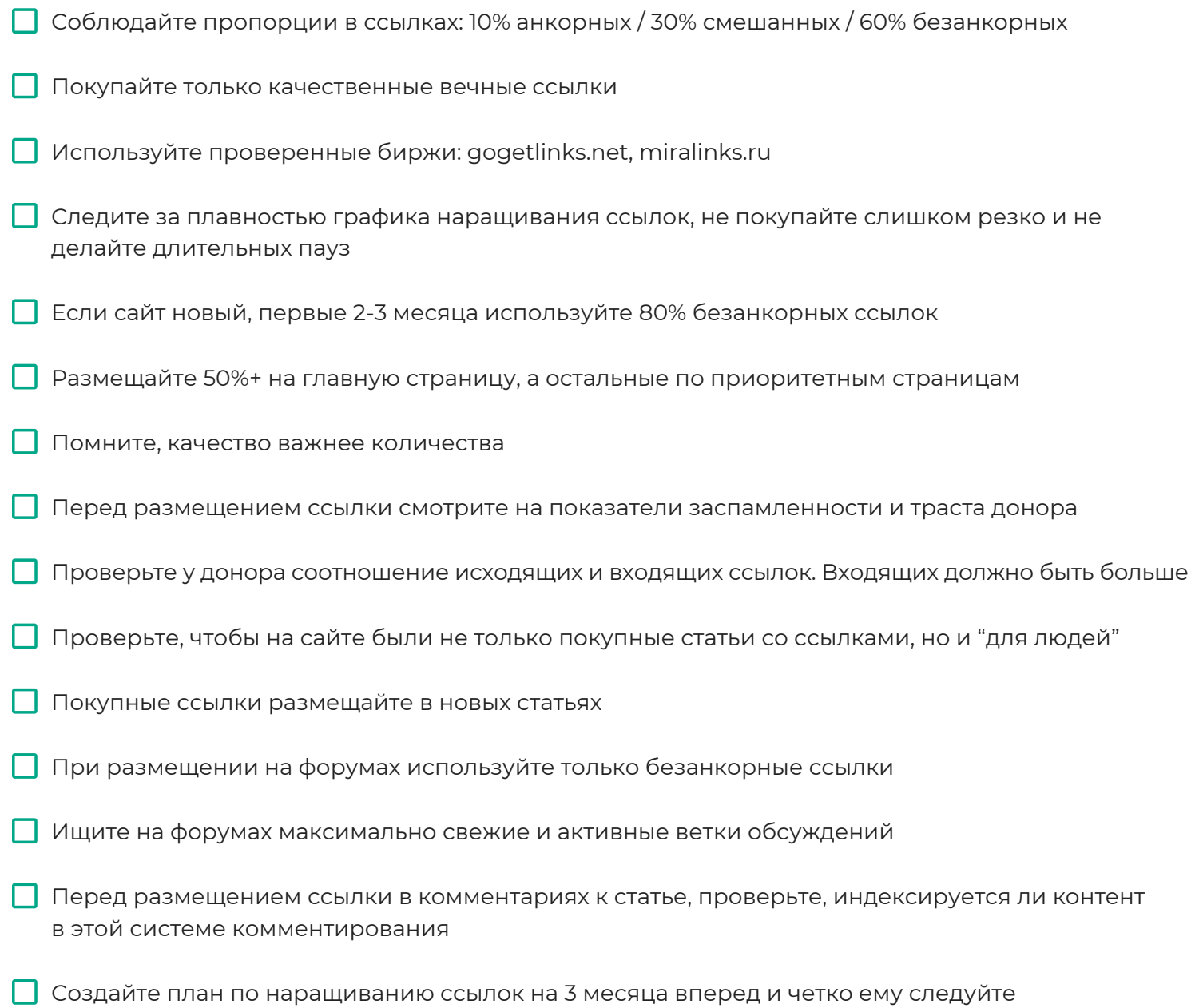